## SCHEME INTERPRETER PSEUDO CODE

#### Procedure Main()

#### begin

```
1. while (true)
```
- 2. command  $:= \text{GetCommand}()$
- 3. InitializeTokenizer(command)
- 4. newcommand  $:=$  Preprocessing()
- 5. InitializeTokenizer(newcommand)
- 6. root :=  $\text{Read}()$

```
7. result := Eval(root)
```
- 8. if result is not NIL
- 9. PrintResult(result)

#### end

#### Procedure Preprocessing()

## begin

```
1. newcommand := empty string
```

```
2. while (\text{token} := \text{GetNextToken}() ) is not empty
```
- 3. if token is "define"
- 4. newcommand := Concatenate(newcommand, "define ")

```
5. \text{token} := \text{GetNextToken}()
```
6. **if** token is " $($ "

```
7. \text{token} := \text{GetNextToken}()
```
8. return Concatenate(newcommand, token, "(lambda ( ", Preprocessing(), ")")

```
9. else PutBack(token)
```

```
10. else if token is ""
```

```
11. newcommand := Concatenate(newcommand, "(quote "))
```

```
12. number_of_left_paren := 0
```

```
13. do
```

```
14. \text{token} := \text{GetNextToken}()
```

```
15. newcommand := Concatenate(newcommand, token)
```

```
16. if token is "("
```

```
17. number of left paren := number of left paren + 1
```

```
18. else if token is ")"
```

```
19. number of left paren := number of left paren - 1
```

```
20. while (number of left paren > 0)
```

```
21. else newcommand := Concatenate(newcommand, token)
```

```
22. return newcommand
```
#### Procedure Read()

- 1.  $root := \text{NIL}$
- 2. first  $:=$  true
- 3. token\_hash\_value :=  $\text{GetHashValue}(\text{GetNextToken}))$
- 4. if token hash value is LEFT PAREN
- 5. while  $(token\_hash\_value := GetHashValue(GetNextToken)))$  is not RIGHT\_PAREN
- 6. if first is true
- 7.  $temp := \text{Alloc}()$
- $8.$  root := temp
- 9. else
- 10. Memory $[temp].\text{rchid} := \text{Alice}()$
- 11. temp := Memory[temp].rchild
- 12. first := false
- 13. **if** token hash value  $=$  LEFT PAREN
- 14. PushBack()
- 15. Memory[temp].lchild  $:=$  Read()
- 16. else Memory[temp].lchild := token\_hash\_value
- 17. if first is false
- 18. Memory $[temp].\text{child} := \text{NIL}$
- 19. return root
- 20. else return token hash value

```
Procedure Eval(root)
1. if isNumber(root) is true
2. return root
3. if root < 04. return hashTable[getIndex(root)].pointer
5. token_index := Memory(root).lchild
6. switch (token index)
7. case PLUS : //+8. argument1 := GetValue(GetFirstArgument(root))9. argument2 := GetValue(GetSecondArgument(root))10. return GetHashValue(argument1 + argument2)
11. case MINUS : //-12. argument := GetValue(GetFirstArgument(root))13. argument2 := GetValue(GetSecondArgument(root))14. return GetHashValue(argument1 − argument2)
15. case PRODUCT : //*16. argument := GetValue(GetFirstArgument(root))17. argument2 := GetValue(GetSecondArgument(root))18. return GetHashValue(argument1 ∗ argument2)
19. case LESSTHAN : \frac{1}{5}20. \text{argument1} := \text{GetValue}(\text{GetFirstArgument}(\text{root}))21. argument2 := GetValue(GetSecondArgument(root))22. if argument1 < argument223. return TRUE
24. else return FALSE
25. case MORETHAN : //\rangle26. argument1 := GetValue(GetFirstArgument(root))27. argument2 := GetValue(GetSecondArgument(root))28. if argument1 > \text{argument}29. return TRUE
30. else return FALSE
31. case EQUALTO : /|=32. argument := GetValue(GetFirstArgument(root))33. argument2 := GetValue(GetSecondArgument(root))34. if argument1 = \text{argument1}35. return TRUE
36. else return FALSE
37. case EQ : ///eq?
38. argument := GetFirstArgument(root)39. argument2 := GetSecondArgument(root)40. if argument 1 = \text{argument1}41. return TRUE
42. else return FALSE
43. case EQUAL : //equal?
44. argument1 := GetFirstArgument(root)45. argument2 := GetSecondArgument(root)46. return CheckStructure(argument1, argument2)
```
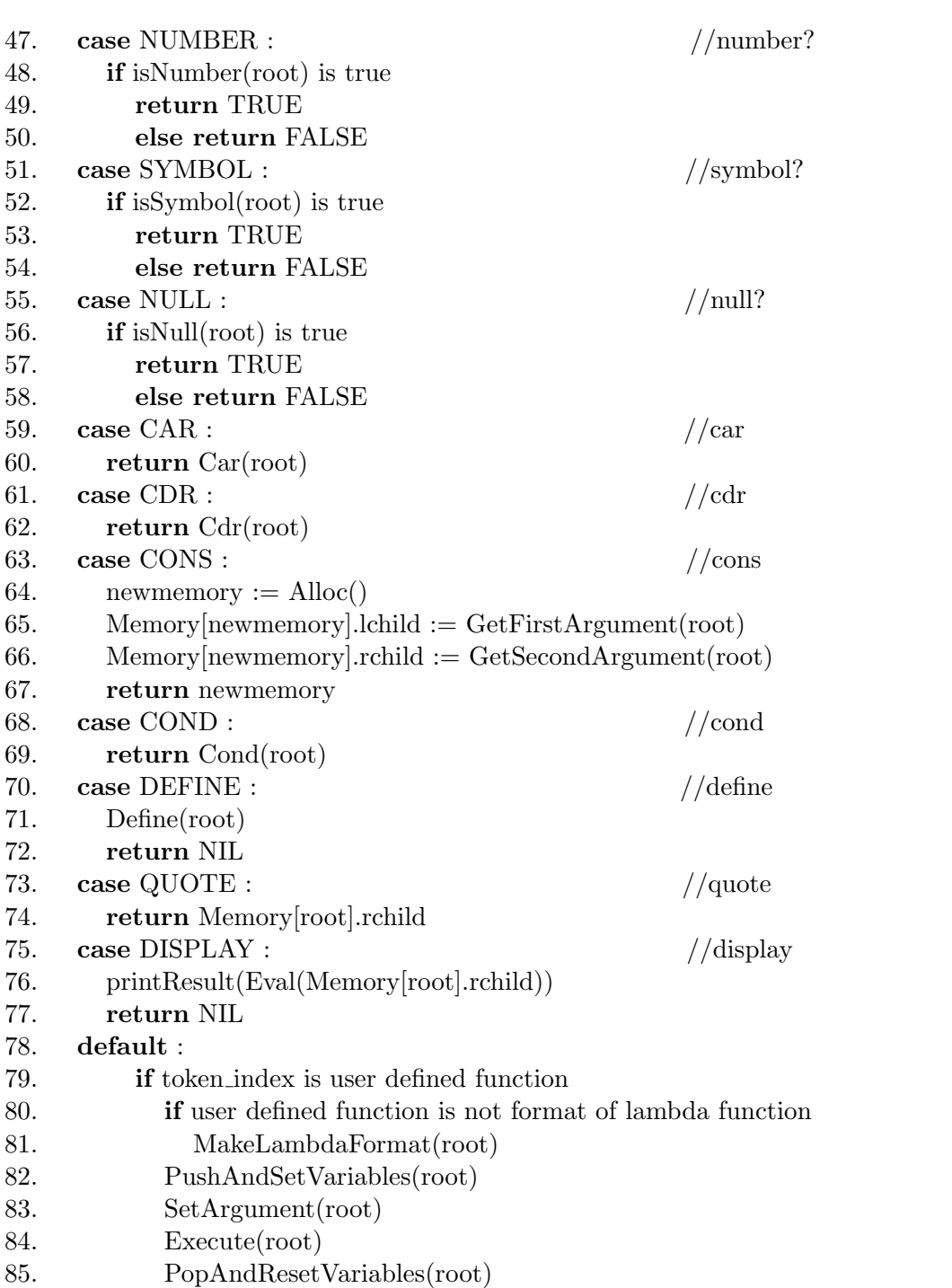

Procedure GetFirstArgument(root)

- begin
- 1. return Eval(Memory[Memory[root].rchild].lchild)

## Procedure GetSecondArgument(root)

#### begin

1. return Eval(Memory[Memory[Memory[root].rchild].rchild].lchild)

Procedure getIndex(index)

## begin

1. return -1∗index

# Procedure PushAndSetVariables(root)

## begin

- 1. variableName := Memory[Memory[Memory[root].lchild].rchild].lchild
- 2. variableValuePosition := Memory $[root].$ rchild
- 3. position :  $= 0$
- 4. whie variableValuePosition is not NIL
- 5. variableValue[position] := Eval(Memory[variableValuePosition].lchild)
- 6. variableValuePosition := Memory[variableValuePosition].rchild
- 7. position := position + 1
- 8. position  $:= 0$
- 9. while variableName is not NIL
- 10. stackElement.name = Memory[variableName].lchild
- 11. stackElement.value = hashTable[getIndex(variableName)].pointer
- 12. Push(stackElement)
- 13. hashTable[getIndex(variableName)].pointer := variableValue[position]
- 14. variableName := Memory[variableName].rchild
- 15. position := position + 1

## Procedure PopAndResetVariables(root)

## begin

- 1. variableTrace := Memory[Memory[Memory[root].lchild].rchild].lchild
- 2. while variableTrace is not NIL
- 3. stackElement  $:= Pop()$
- 4. hashTable[getIndex(stackElement.Name)].pointer := stackElement.Value
- 5. variableTrace := Memory[variableTrace].rchild

## Procedure MakeLambdaFormat(root)

## begin

- 1. newroot  $:=$  Alloc $()$
- 2. Memory[newroot].lchild  $:=$  hashTable[getIndex(Memory[root].lchild)].pointer
- 3. Memory[newroot].rchild  $:=$  Memory[root].rchild
- 4. return newroot